<sup>Документ подисан и растей в ректронной подпись.<br>Информации ФЕДЕРАЦИИ</sup> фи0: Худин Алексарду Нукалавиме государственное образоват<mark>ельное учреждение высшего образования</mark> "Курский государственный университет" Кафедра информационной безопасности 08303ad8de1c60b987361de7085acb509ac3da143f415362ffaf0ee37e73fa19Информация о владельце: Должность: Ректор Дата подписания: 03.02.2021 15:38:42 Уникальный программный ключ:

УТВЕРЖДЕНО

протокол заседания Ученого совета от 29.04.2019 г., №9

# Рабочая программа дисциплины Программирование мобильных приложений

Направление подготовки: 09.03.01 Информатика и вычислительная техника

Профиль подготовки: Автоматизированные системы обработки информации

Квалификация: бакалавр

Форма обучения: очная

Общая трудоемкость 2 ЗЕТ

Виды контроля в семестрах:

зачет(ы) 6

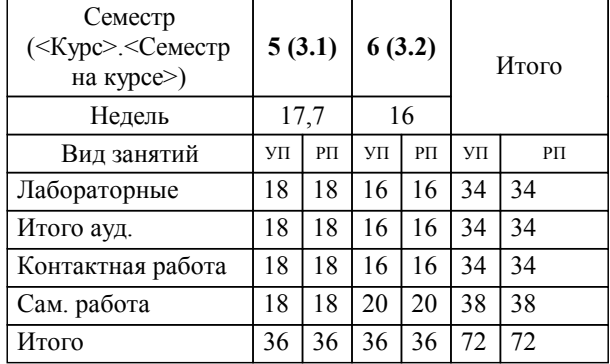

### **Распределение часов дисциплины по семестрам**

Рабочая программа дисциплины Программирование мобильных приложений / сост. ; Курск. гос. ун-т. - Курск, 2019. - с.

Рабочая программа составлена в соответствии со стандартом, утвержденным приказом Минобрнауки России от 19.09.2017 г. № 929 "Об утверждении ФГОС ВО по направлению подготовки 09.03.01 Информатика и вычислительная техника (уровень бакалавриата)"

Рабочая программа дисциплины "Программирование мобильных приложений" предназначена для методического обеспечения дисциплины основной профессиональной образовательной программы по направлению подготовки 09.03.01 Информатика и вычислительная техника профиль Автоматизированные системы обработки информации

Составитель(и):

© Курский государственный университет, 2019

#### **1. ЦЕЛИ ОСВОЕНИЯ ДИСЦИПЛИНЫ**

1.1 изучение основ и получение практических навыков программной инженерии в области разработки программного обеспечения для мобильных устройств.

### **2. МЕСТО ДИСЦИПЛИНЫ В СТРУКТУРЕ ООП**

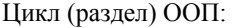

# $\overline{\Phi T}$

#### **3. КОМПЕТЕНЦИИ ОБУЧАЮЩЕГОСЯ, ФОРМИРУЕМЫЕ В РЕЗУЛЬТАТЕ ОСВОЕНИЯ ДИСЦИПЛИНЫ (МОДУЛЯ)**

**ПК-4: Способен разрабатывать и оптимизировать пользовательский интерфейс в соответствии с требованиями заказчика, идентифицировать особенности архитектурных решений современных информационных систем, самостоятельно подбирать инструменты разработки бизнес-приложений**

**Знать:**

пользовательский интерфейс в соответствии с предъявляемыми требованиями заказчика

**Уметь:**

идентефицировать особенности архитектурных решений современных ИС

**Владеть:**

навыками самостоятельного подбора инструментов разработки бизнесс-приложений

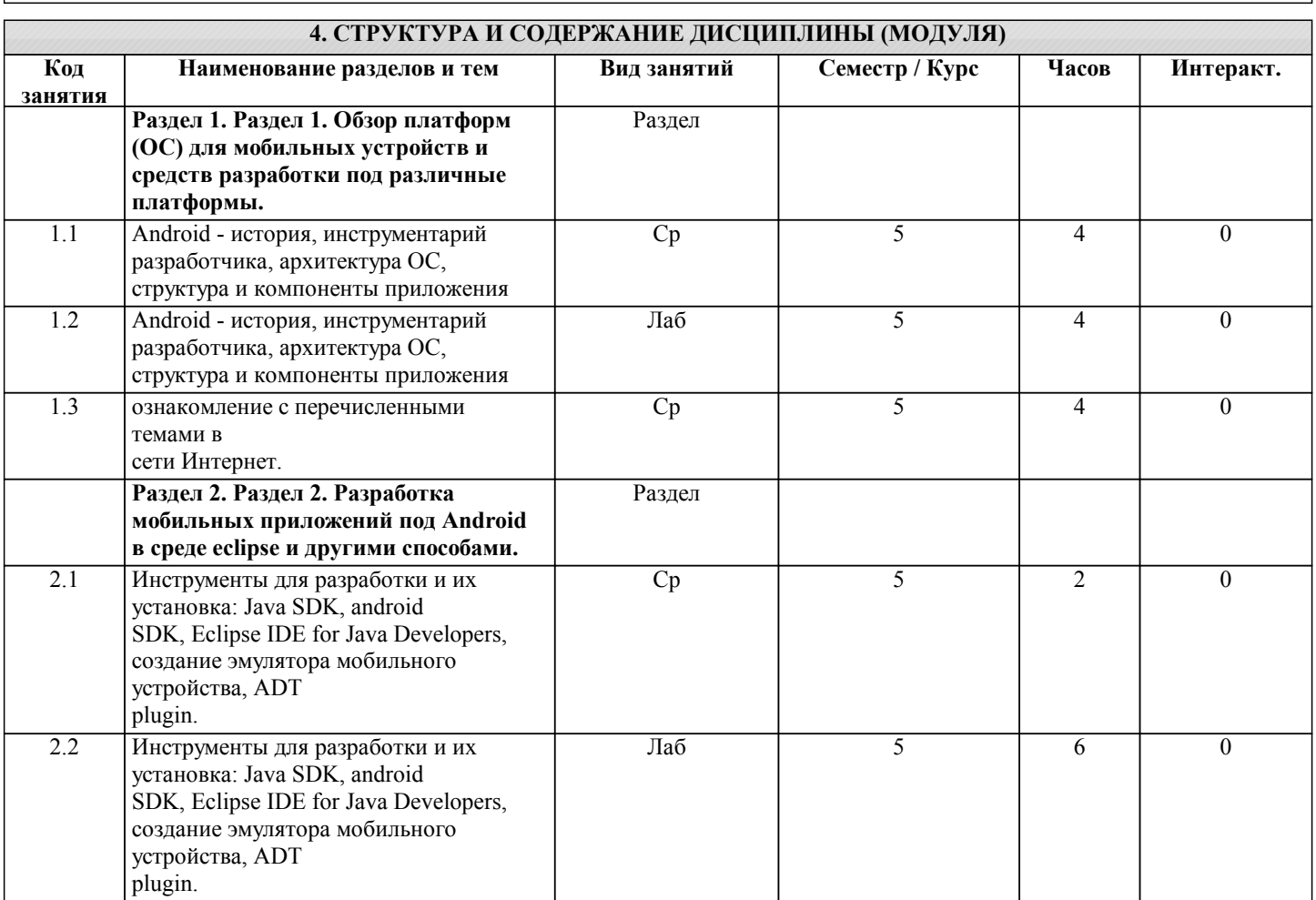

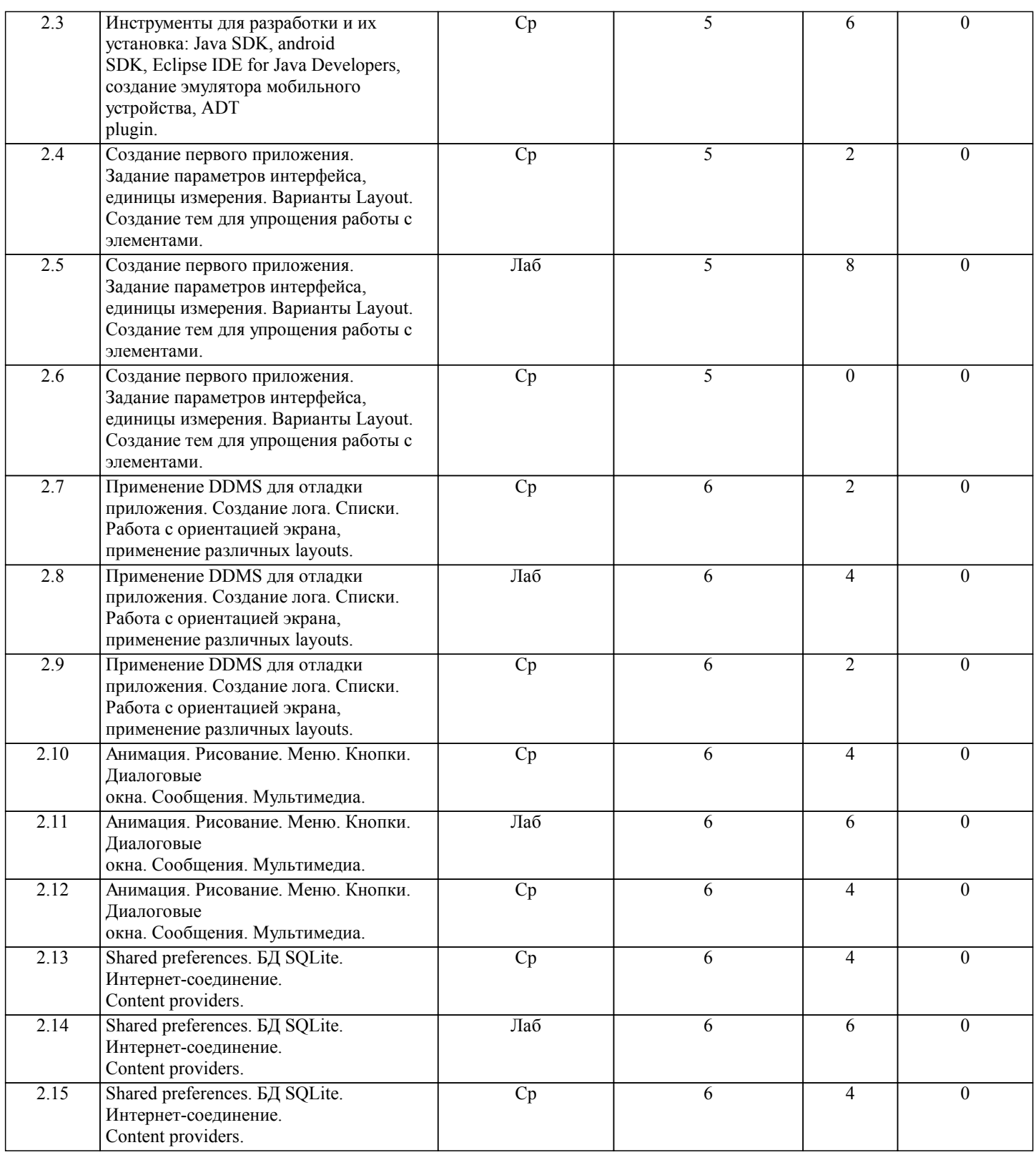

#### **5. ФОНД ОЦЕНОЧНЫХ СРЕДСТВ**

#### **5.1. Контрольные вопросы и задания для текущей аттестации**

Оценочные материалы для текущего контроля по дисциплине «Программирование мобильных приложений» рассмотрены и одобрены на заседании кафедры от «23» апреля 2019 г. протокол № 11, является приложением к рабочей программе.

**5.2. Фонд оценочных средств для промежуточной аттестации**

Оценочные материалы для промежуточного контроля по дисциплине «Программирование мобильных приложений» рассмотрены и одобрены на заседании кафедры от «23» апреля 2019 г. протокол № 11, является приложением к рабочей программе.

**6. УЧЕБНО-МЕТОДИЧЕСКОЕ И ИНФОРМАЦИОННОЕ ОБЕСПЕЧЕНИЕ ДИСЦИПЛИНЫ (МОДУЛЯ) 6.1. Рекомендуемая литература**

Г

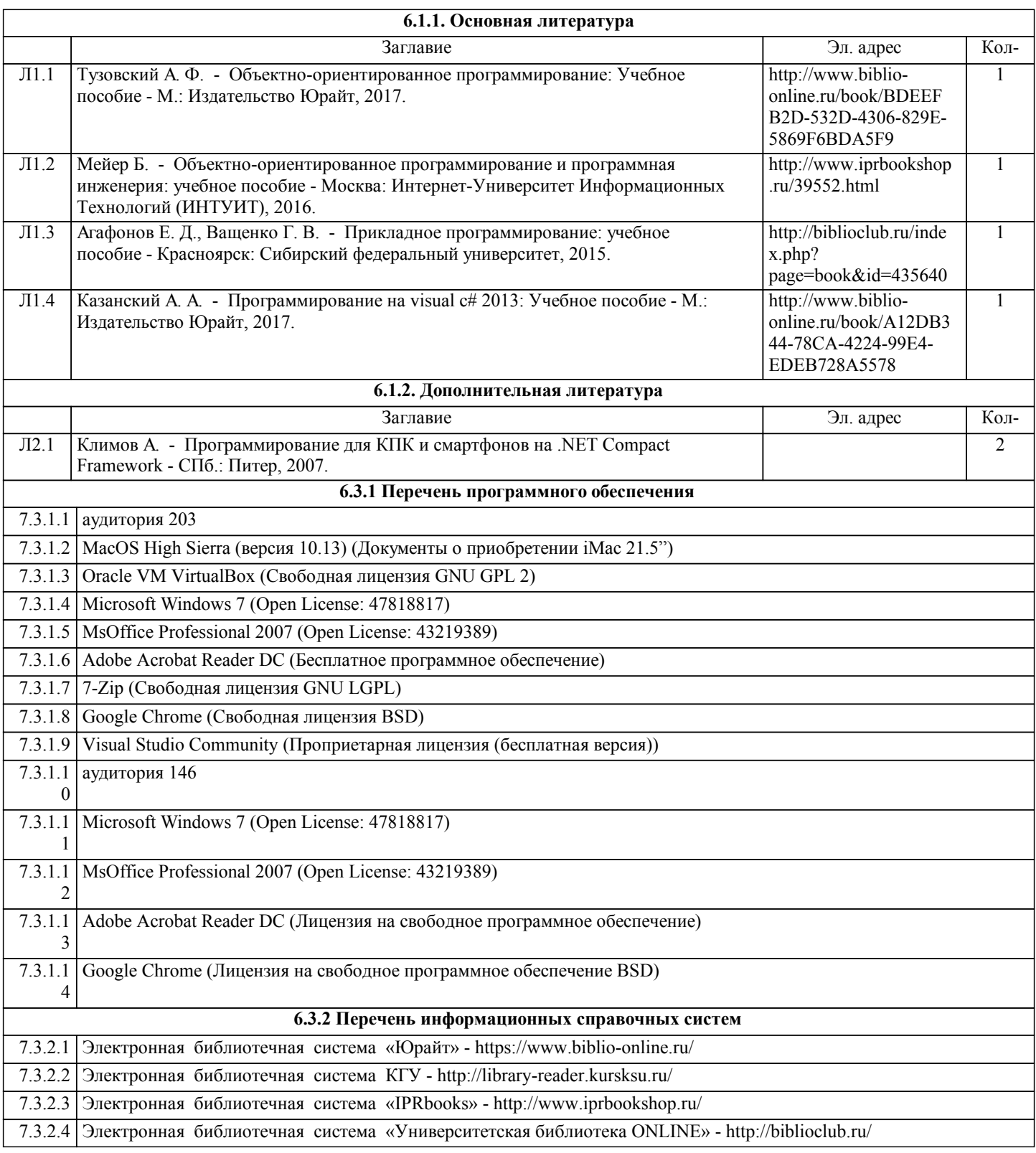

## **7. МАТЕРИАЛЬНО-ТЕХНИЧЕСКОЕ ОБЕСПЕЧЕНИЕ ДИСЦИПЛИНЫ (МОДУЛЯ)**

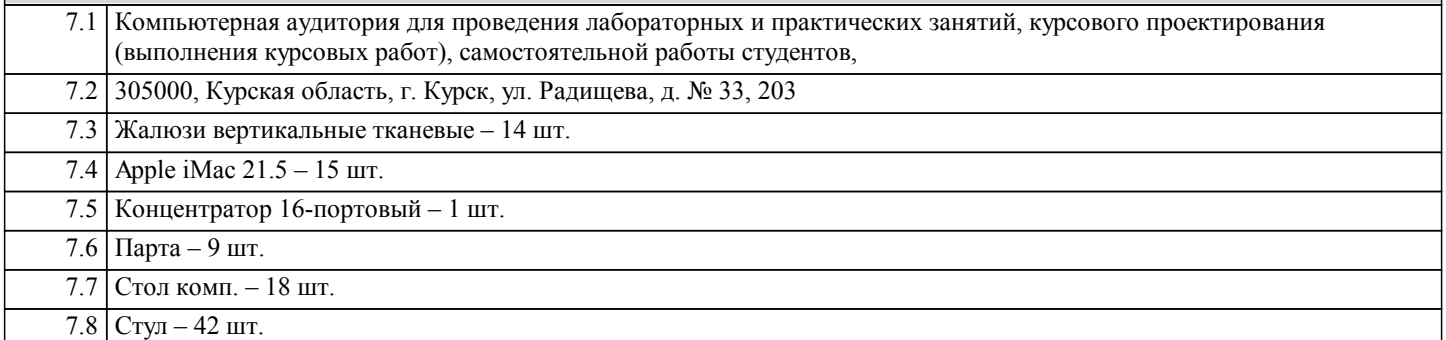

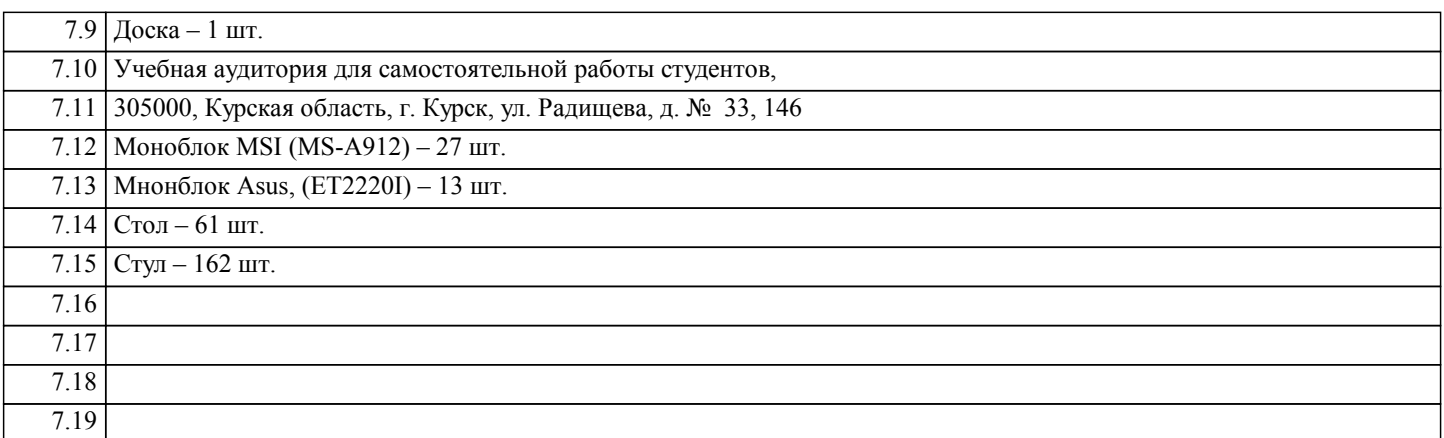

#### **8. МЕТОДИЧЕСКИЕ УКАЗАНИЯ ДЛЯ ОБУЧАЮЩИХСЯ ПО ОСВОЕНИЮ ДИСЦИПЛИНЫ (МОДУЛЯ)**

Студентам необходимо ознакомиться с содержанием рабочей программы, с целями и задачами дисциплины, ее связями с другими дисциплинами образовательной программы, методическими разработками, имеющимся на кафедре. 1.1. Указания по подготовке к занятиям лекционного типа

Изучение дисциплины требует систематического и последовательного накопления знаний, поэтому студентам рекомендуется перед очередной лекцией просмотреть по конспекту материал предыдущей. При затруднениях в восприятии материала следует обращаться к основным литературным источникам, к лектору (по графику его консультаций) или к преподавателю на занятиях семинарского типа.

1.2. Указания по подготовке к лабораторным занятиям

Лабораторные занятия имеют следующую структуру:

- тема занятия;

- цели проведения занятия по соответствующим темам;

- задания состоят из выполнения практических заданий, примеров;

- рекомендуемая литература.

«Методические указания по подготовке к практическим занятиям по дисциплине утверждены на заседании кафедры от «23» апреля 2019 г. протоколом № 11, находятся на кафедре «Информационной безопасности» в свободном доступе для студентов.

1.3. Методические указания по выполнению самостоятельной работы

Самостоятельная работа студентов включает в себя выполнение практических заданий, самостоятельное изучение отдельных вопросов по теме. По каждой теме учебной дисциплины студентам предлагается перечень заданий для самостоятельной работы, которые содержатся в «Методических указаниях по самостоятельной работе по дисциплине, утвержденных на заседании кафедры от «23» апреля 2019 г. протоколом № 11 и находятся на кафедре «Информационной безопасности» в свободном доступе для студентов.

1.4. Методические указания по работе с литературой

Основная литература к данной дисциплине - это учебники и учебные пособия. Дополнительная литература - это монографии, сборники научных трудов, журнальные и газетные статьи, различные справочники, энциклопедии, интернет ресурсы.

В учебнике/ учебном пособии/ монографии следует ознакомиться с оглавлением и научно-справочным аппаратом, прочитать аннотацию и предисловие. Целесообразно ее пролистать, рассмотреть иллюстрации, таблицы, диаграммы, приложения. Такое поверхностное ознакомление позволит узнать, какие главы следует читать внимательно, а какие прочитать быстро.

Студенту следует использовать следующие виды записей при работе с литературой:

Конспект - краткая схематическая запись основного содержания научной работы. Целью является не переписывание произведения, а выявление его логики, системы доказательств, основных выводов.

Цитата - точное воспроизведение текста. Заключается в кавычки. Точно указывается страница источника.

Тезисы - концентрированное изложение основных положений прочитанного материала.

Аннотация - очень краткое изложение содержания прочитанной работы.

Резюме - наиболее общие выводы и положения работы, ее концептуальные итоги и другие виды.

оги и другие виды.